Комитет образования, науки и молодежной политики Волгоградской области Государственное автономное профессиональное образовательное учреждение «ВОЛГОГРАДСКИЙ СОЦИАЛЬНО-ПЕДАГОГИЧЕСКИЙ КОЛЛЕДЖ» (TAITOY «BCITK»)

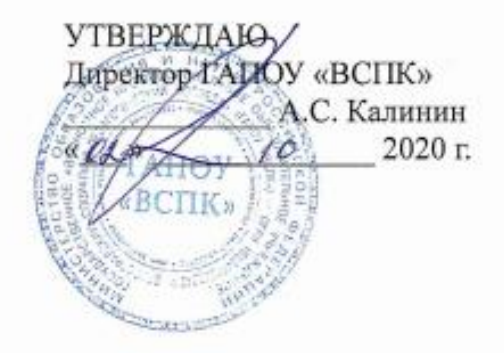

### ДОПОЛНИТЕЛЬНАЯ ОБЩЕОБРАЗОВАТЕЛЬНАЯ ОБЩЕРАЗВИВАЮЩАЯ **ITPOFPAMMA** Оператор 1С

Объем: 36 часов Форма обучения - очная с применением дистанционных технологий

Волгоград 2020

Автор программы: Машихина Т.П. преподаватель ГАПОУ «ВСПК».

Программа рассмотрена на заседании кафедры информационных технологий обучения.

Протокол заседания № 3 от «1» октября 2020 г.

Заведующий кафедрой информационных рехудологий обучения

Danumb H.O., nodnucb Машихина Т.П.

Программа рассмотрена на заседании научно-методического совета ГАПОУ «BCITK».

Протокол НМС № 96 от «1» октября 2020 г.

Заместитель директора по учебно-воспитательной работе

Сере Герасименко С.В.<br>Фамилия И.О., подпись

# **Содержание** [1. Паспорт образовательной программы...............................................................](#page-3-0) 4

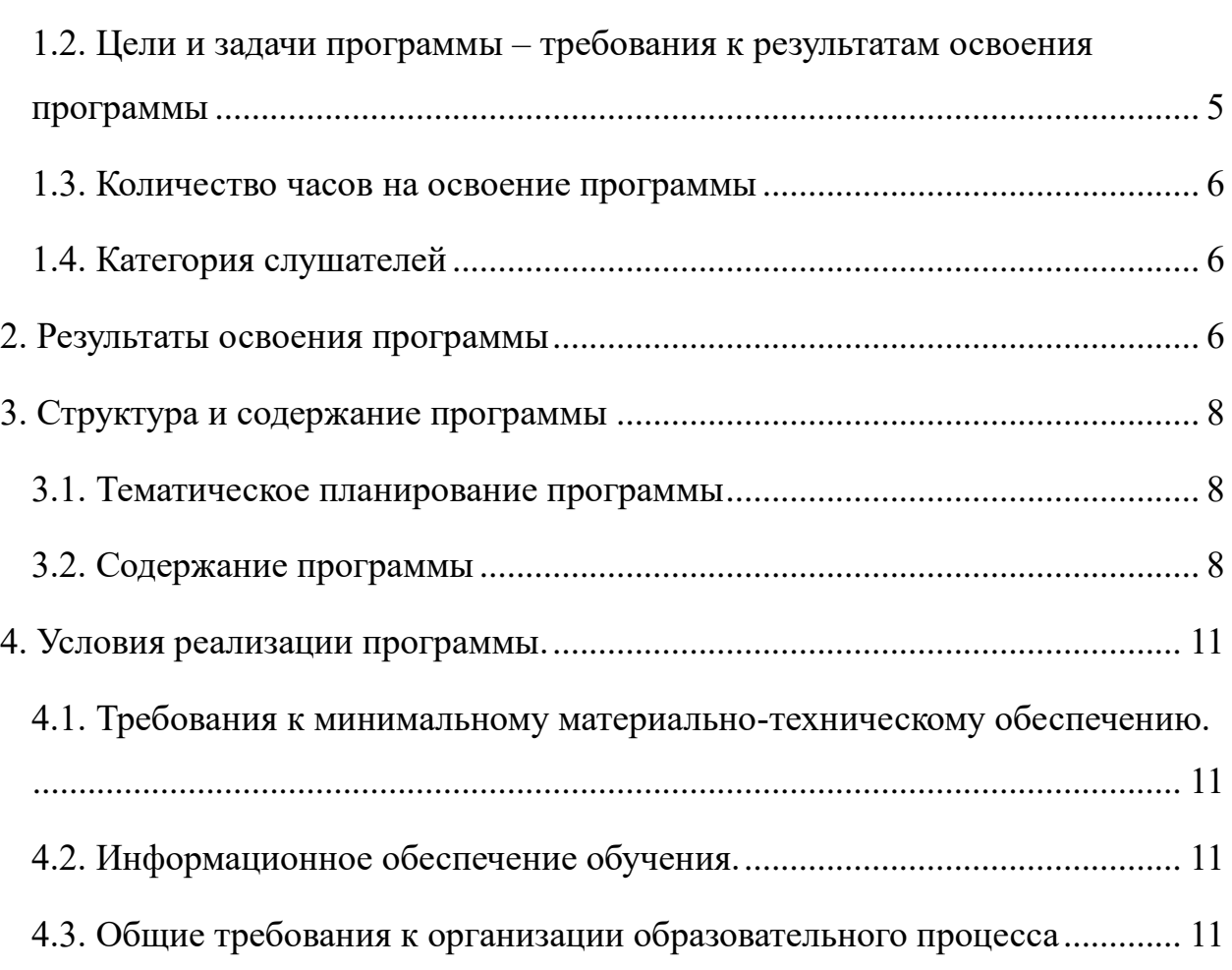

#### **Паспорт образовательной программы**

### <span id="page-3-0"></span>**1. Общая характеристика программы**

### 1.1. **Нормативно-правовые основания разработки программы**

Нормативную правовую основу разработки программы дополнительного образования для детей (общеразвивающая) «1С: Предприятие. Первые шаги» (далее – программа) составляют:

− Федеральный Закон от 29.12.2012 № 273-ФЗ «Об образовании в РФ»;

− Концепция развития дополнительного образования детей (утверждена распоряжением Правительства РФ от 04.09.2014 № 1726-р);

− Приказ Министерства образования и науки РФ от 1 июля 2013 г. № 499 «Об утверждении Порядка организации и осуществления образовательной деятельности по дополнительным образовательным профессиональным программам»;

− Приказ Министерства образования и науки РФ №1008 от 29.08.2013г. «Об утверждении Порядка организации и осуществления образовательной деятельности по дополнительным общеобразовательным программам»;

Распоряжение Правительства РФ 24.04.2015 г. №729-р «Об утверждении плана мероприятий на 2015 – 2020 годы по реализации концепции развития дополнительного образования детей, утверждённый Распоряжением Правительства РФ от 04.09.2014г. №1726-р;

Методические рекомендации по проектированию дополнительных общеразвивающих программ (включая разноуровневые программы) (Приложение к письму Департамента государственной политики в сфере воспитания детей и молодежи Министерства образования и науки РФ от 18.11.2015 № 09-3242);

− Примерные требования к программам дополнительного образования детей (Приложение к письму Департамента молодежной

4

политики, воспитания и социальной поддержки детей Министерства образования и науки РФ от 11.12. 2006 №06-1844).

Реализация программы предполагает освоение стартового уровня.

### **1.2. Область применения программы**

Дополнительная общеобразовательная общеразвивающая программа реализуется на базе мастерской с применением оборудования мастерской и оснащения рабочих мест в соответствии с инфраструктурным листом WorldSkills Russia по компетенции «ИТ-решения для бизнеса на платформе «1С: Предприятие 8»».

Дополнительная общеобразовательная общеразвивающая программа «Оператор 1С» направлен на формирование практических

навыков, необходимых для выполнения типовых операций в программе.В процессе обучения слушатели готовятся к работе в программных продуктах «1С: Предприятие 8», знакомятся с интерфейсом и функциональными возможностями программ «1С: Управление торговлей 8» и «1С: Бухгалтерия предприятия 8, ред.3.0».

На практических занятиях закрепляются теоретические знания и их применение в работе с использованием современного информационного программного продукта «1С: Управление торговлей 8» и «1С: Бухгалтерия предприятия 8, ред.3.0».

Курс построен на сквозном примере и состоит из следующих разделов:

- Общие принципы и основы работы с системой программ «1С»,

- Основы работы с конфигурацией «1С: Управление торговлей 8»,

- Основы работы с конфигурацией «1С: Бухгалтерия предприятия 8, ред. 3.0».

### <span id="page-4-0"></span>**1.2. Цели и задачи программы – требования к результатам освоения программы**

### **Цель курса:**

**-** изучение слушателями инструментария конфигураций "1С: Управление торговлей 8" и "1С: Бухгалтерия 8. Редакция 3.0";

5

- приобретение слушателями целостного и правильного понимания основ работы с программами "1С: Предприятия 8";

- приобретение и закрепление слушателями базовых навыков работы с системой "1С: Предприятие 8".

### **1.3. Количество часов на освоение программы**

<span id="page-5-0"></span>**Объем учебной нагрузки** по освоению программы рассчитан на 36 часов (из них на ДОТ – 13 часов).

### **1.4. Категория слушателей**

<span id="page-5-1"></span>Программа предназначена для реализации в системе дополнительного образования. Категория обучающихся – студенты и школьники 14-17 лет.

### **2. Результаты освоения программы**

<span id="page-5-2"></span>Слушатели, прошедшие обучение на курсах по дополнительной общеобразовательной общеразвивающей программе «Оператор 1 С» должны:

- уверенно овладеть инструментарием конфигураций "1С: Управление торговлей 8" и "1С: Бухгалтерия 8. Редакция 3.0";

- вводить первоначальные данные в программу, заполнять все необходимые справочники для работы в программе;

- применять на практике методики работы со справочниками, документами и отчетами; формировать отчетность в программе для контроля и анализа выполняемых операций.

### **Целевая аудитория: школьники и студенты.**

**Форма организации образовательного процесса:** очная с применением ДОТ.

**Вид выдаваемого документа:** сертификат о дополнительном образовании.

### **Формы аттестации:**

Дополнительная общеобразовательная общеразвивающая программа завешается итоговой аттестацией в форме итогового теста.

**Формы работы**: интерактивные лекции с использованием материальнотехнической базы Мастерской по компетенции «ИТ-решения для бизнеса на

платформе «1С: Предприятие 8»», практические занятия, семинары, мастерклассы, круглые столы, экспресс-опросы, индивидуальные и групповые проекты и др. В ходе занятий слушатели получают необходимую теоретическую информацию, участвуют в дискуссиях, выполняют учебнопрактические задания.

### **3. Структура и содержание программы**

#### N<sub>o</sub> п/п Наименование учебных тем Всего часов В том числе ДТО Лекции Практические занятия 1 Общие принципы и основы работы с системой программ "1С".  $5 \mid 2 \mid 3$ 2. Основы работы с конфигурацией "1С: Управление торговлей 8" 15 4 6 5 3. Основы работы с конфигурацией "1С: Бухгалтерия предприятия 8, ред. 3.0" 15 | 5 | 5 | 5 4. Итоговое занятие 1 1 **Итого** | 36 | 12 | 11 | 13

### <span id="page-7-1"></span><span id="page-7-0"></span>**3.1. Тематическое планирование программы**

**3.2. Содержание программы**

<span id="page-7-2"></span>**Тема 1. Общие принципы и основы работы с системой программ «1С».**

### **Лекции**

1.1 Обзор системы "1С: Предприятие 8". Типовые конфигурации 1С

1.2 Пользователи и интерфейсы

1.3 Основные объекты конфигурации

1.4 Работа со справочной системой 1С

1.5 Информационно-технологическое сопровождение (1С: ИТС)

В рамках данной темы рассматриваются основы работы с программными продуктами системы «1С: Предприятие», общие понятия, способы работы со справочниками, документами, журналами и списками документов, отчетами.

## **Тема 2. Основы работы с конфигурацией "1С: Управление торговлей 8".**

### **Лекции**

2.1 Знакомство с программой 1С: Управление торговлей 8»

2.2 Работа со справочниками

2.3 Работа с документами. Ввод и оформление приходных документов

- 2.4 Ввод и оформление расходных документов
- 2.5 Ввод и оформление кассовых и банковских документов
- 2.6 Оформление складских операции

2.7 Формирование отчетов

### **Практические занятия**

2.1 Знакомство с программой 1С: Управление торговлей 8»

2.2 Работа со справочниками

2.3 Работа с документами. Ввод и оформление приходных документов

2.4 Ввод и оформление расходных документов

2.5 Ввод и оформление кассовых и банковских документов

2.6 Оформление складских операции

2.7 Формирование отчетов

В рамках данной темы рассматривают функционал программы, ее основные цели и задачи, основные принципы работы со справочниками, основные принципы работы со списком и журналом документов, проведение инвентаризации, а также формирование отчетов.

**Тема 3. Основы работы с конфигурацией "1С: Бухгалтерия предприятия 8, ред. 3.0".**

### **Лекции**

3.1 Знакомство с программой 1С: Бухгалтерия предприятия 8, ред. 3.0

3.2 Работа со справочниками

3.3 Работа с документами. Ввод и оформление приходных документов.

3.4 Ввод и оформление расходных документов.

3.5 Ввод и оформление кассовых и банковских документов

3.6 Оформление складских операции

3.7 Формирование отчетов.

### **Практические занятия**

3.1 Знакомство с программой 1С: Бухгалтерия предприятия 8, ред. 3.0

3.2 Работа со справочниками

3.3 Работа с документами. Ввод и оформление приходных документов.

3.4 Ввод и оформление расходных документов.

3.5 Ввод и оформление кассовых и банковских документов

3.6 Оформление складских операции

3.7 Формирование отчетов.

В рамках данной темы рассматривают функционал программы, ее основные цели и задачи, основные принципы работы со справочниками, особенности работы с документами «Счет на оплату» и «Реализация товаров и услуг», особенности формирования счет-фактуры, проведение инвентаризации, а также формирование отчетов по наличию и движению товарах на складах, движению денежных средств.

### **Итоговое занятие**

Закрепление пройденного материала, тестирование.

### **4. Условия реализации программы.**

### <span id="page-10-1"></span><span id="page-10-0"></span>**4.1. Требования к минимальному материально-техническому обеспечению.**

Реализация дополнительной общеобразовательной общеразвивающей программы предполагает наличие рабочих мест в соответствии с инфраструктурным листом WorldSkills Russia по компетенции «ИТ-решения для бизнеса на платформе «1С: Предприятие 8»».

**Технические средства обучения**: учебно-лабораторное оборудование Мастерской по компетенции «ИТ-решения для бизнеса на платформе «1С: Предприятие 8»»:

- Персональный компьютер для обучающихся, в локальную сеть с выходом в Интернет;

- Клавиатура, компьютерная мышь;
- Наушники;
- Компьютерные мониторы на стойках;
- $-M\Phi Y$ ;
- Интерактивная панель;
- Кабель HDMI- HDMI
- Wi-Fi роутер

### **4.2. Информационное обеспечение обучения.**

<span id="page-10-2"></span>Информационное обеспечение обучения предусматривает наличие следующего программного и методического обеспечения: MS Windows, MS Office 2016 pro, Adobe Photochop, AdobeIllustrator, Microsoft Internet Explorer, Chrome, FireFox, Opera.

### **4.3. Общие требования к организации образовательного процесса**

<span id="page-10-3"></span>Общеразвивающая программа ориентирована на обучающихся, имеющих подготовку в области информационно-коммуникационных технологий на уровне компьютерной грамотности.

Наполняемость учебной группы: по числу автоматизированных рабочих мест мастерской 12 человек.

Продолжительность учебного часа теоретических и практических занятий в аудиторном формате и дистанционном режиме составляет 1 академический час (45 минут) на группу, итоговая аттестация проводится в форме тестирования - 1 час.

Требования к педагогическим кадрам: преподаватели, реализующие общеразвивающую программу, должны удовлетворять квалификационным требованиям, указанным в квалификационных справочниках по соответствующим должностям и профессиональном стандарте педагога.

### **Учебно-методическое обеспечение.**

### **Методические материалы:**

1. Документация из комплекта поставки "Оператор 1С".

2. Интернет-ресурс http://v8.1с.ru.

### **Список источников:**

### **Основные источники:**

1. Гартвич А. В. 1С: Бухгалтерия 8 как на ладони (ред. 3.0). 5 издание;

2. Богачева Т. Г. 1С: Предприятие 8. Управление торговыми операциями в вопросах и ответах.

### **Дополнительные источники:**

1. Бойко, Э. В. 1С: Предприятие 8.0. Универсальный самоучитель / Э.В. Бойко. - М.: Омега-Л, 2011. - 232 c.

- 2. https://center-comptech.ru/1c\_knigi.html
- 3. [http://t-kvt.ru/students/elektronnye-obrazovatelnye-kursy/operator-](https://www.google.com/url?q=http://t-kvt.ru/students/elektronnye-obrazovatelnye-kursy/operator-evm/index.php&sa=D&ust=1490229258848000&usg=AFQjCNEqSVXlsum7W_Gnm0X2C6IqF8uYnQ)

[evm/index.php](https://www.google.com/url?q=http://t-kvt.ru/students/elektronnye-obrazovatelnye-kursy/operator-evm/index.php&sa=D&ust=1490229258848000&usg=AFQjCNEqSVXlsum7W_Gnm0X2C6IqF8uYnQ)

- 4. [http://v8.1c.ru/edu/platform\\_training.htm](https://forum.infostart.ru/redirect.php?url=aHR0cDovL3Y4LjFjLnJ1L2VkdS9wbGF0Zm9ybV90cmFpbmluZy5odG0=)
- 5. [https://www.1c-uc3.ru/](https://forum.infostart.ru/redirect.php?url=aHR0cHM6Ly93d3cuMWMtdWMzLnJ1Lw==)
- 6. [https://www.1c-uc3.ru/skhema-kursov.html](https://forum.infostart.ru/redirect.php?url=aHR0cHM6Ly93d3cuMWMtdWMzLnJ1L3NraGVtYS1rdXJzb3YuaHRtbA==)